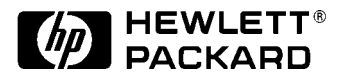

# **HP External USB Floppy Disk Drive**

**Installation Guide**

**Installationshandbuch**

**Guide d'installation**

**Guía de Instalación Léase este primero**

**Guida di installazione**

インストール ガイド

**www.hp.com/go/pcaccessories**

# Capítulo 4 - Español

Felicidades por la compra de la Unidad de Disquetes USB Externa de HP. Este documento contiene información sobre cómo configurar su unidad de disquetes e instalar el software necesario para utilizarla.

Plataformas Soportadas

Para saber qué PC de HP soporta la Unidad de Disquetes USB de HP*,* vaya al siguiente sitio web de accesorios HP:

**www.hp.com/go/pcaccessories**

## Cómo Configurar su Unidad de Disquetes USB

*NOTA* Imprima el archivo **readme.txt** del *CD-ROM de Software de la Unidad de Disquetes USB Externa de HP* antes de configurar su unidad de disquetes.

- 1 Apague su PC.
- 2 Conecte el cable de la unidad de disquetes al puerto USB de su PC.

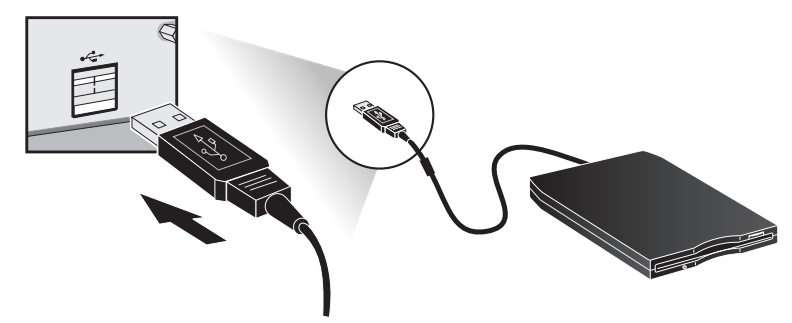

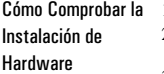

- 1 Reinicie el PC, oprima la tecla **F2** cuando aparece el mensaje **F2 Setup** .
- 2 Seleccione el menú **Advanced**, la unidad de disquetes debería estar incluida en la lista y **Activada.**
- 3 Oprima **F10** para guardar y salir del programa.

#### Cómo Instalar los Controladores de la Unidad de Disquetes USB

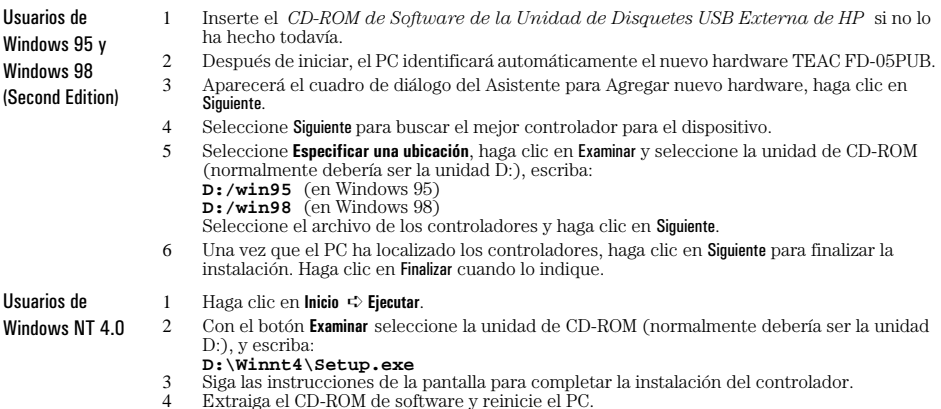

Los controladores de la Unidad de Disquetes USB Externa de HP están incluidos en el sistema operativo de Windows 2000 y serán localizados automáticamente cuando conecte el accesorio.

# Cómo Utilizar su Unidad de Disquetes USB

*NOTA* La unidad de disquetes no debería ser desconectada durante las operaciones de formato, lectura o escritura.

- 1 Inicie el PC.
- 2 Inserte un disquete de 31/2 pulgadas en la unidad. El indicador LED de ocupado parpadea cuando la unidad está activa.
- 3 Haga clic en el icono de Unidad de Disquetes de 31/2 para listar el contenido de la unidad, acceso a los archivos como suele hacerlo.
- 4 Guarde los archivos en la Unidad de Disquetes de 31/2 y extraiga el disquete al oprimir el botón de expulsión.

# Información adicional de la Unidad de Disquetes USB

Para obtener información añadida de la unidad de disquetes, consulte el *CD-ROM de Software de la Unidad de Disquetes USB Externa de HP*.

## Especificaciones Técnicas

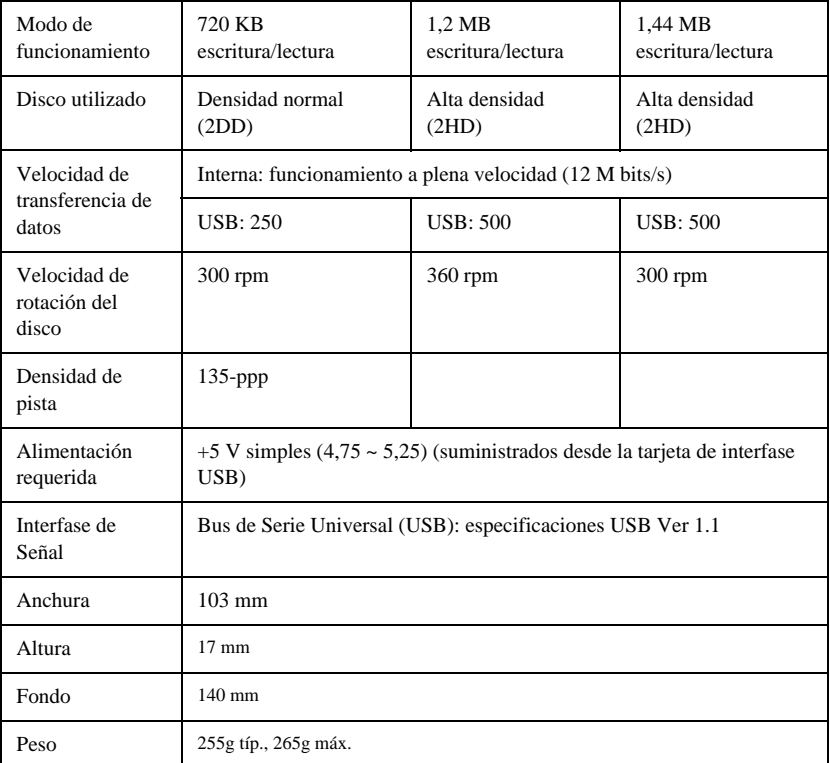

2 Español

### Servicios de Soporte HP

Puede obtener ayuda para resolver problemas con los accesorios de HP de los siguientes sitios web de soporte de HP:

**www.hp.com/go/briosupport**

```
www.hp.com/go/vectrasupport
```
**www.hp.com/go/kayaksupport**

También dispone de información acerca de la resolución de problemas de la Unidad de Disquetes USB de HP en el *CD-ROM de Software de la Unidad de Disquetes USB Externa de HP*.

## Garantía del Hardware

Este accesorio HP está cubierto por una garantía limitada durante un periodo de un año desde la fecha de adquisición por parte del usuario final original. El tipo de asistencia proporcionado implica la devolución a HP o a un centro de servicio técnico de un distribuidor autorizado.

Si un accesorio es defectuoso, Hewlett-Packard se reserva la posibilidad de repararlo o reemplazarlo por una nueva unidad de mismo tipo o de modelo equivalente.

Si el accesorio incriminado ha sido comprado y utilizado con un computador personal HP Brio o HP Vectra o una Estación de Trabajo PC HP Kayak, estará cubierto por la garantía del computador o de la estación de trabajo, bajo las mismas condiciones de servicio y de duración.

Consulte el documento de garantía proporcionado con el PC HP o la Estación de Trabajo PC HP para informarse sobre las limitaciones, la responsabilidad del cliente y las demás condiciones de la garantía.

PARA VENTAS REALIZADAS EN AUSTRALIA Y EN NUEVA ZELANDA: LOS TÉRMINOS DE GARANTÍA CONTENIDOS EN ESTA DECLARACIÓN, EN LA MEDIDA EN QUE ESTÉ PERMITIDO LEGALMENTE, NO EXCLUYEN, LIMITAN NI MODIFICAN, Y QUE SE AÑADEN A LOS DERECHOS LEGALES PRECEPTIVOS APLICABLES A LA VENTA DE ESTE PRODUCTO AL CLIENTE.

## Garantía de Software de HP

#### ESTA DECLARACIÓN DE GARANTÍA TIENE PREFERENCIA SOBRE CUALQUIER OTRA DECLARACIÓN DE GARANTÍA DE SOFTWARE INCLUIDA CON ESTE PRODUCTO.

Garantía del Software Limitada a Noventa Días

HP garantiza que durante NOVENTA (90) DÍAS a partir de la fecha de su adquisición, el software ejecutará sus instrucciones programadas, siempre y cuando todos los archivos se hayan instalado adecuadamente. Sin embargo, HP no garantiza que el software vaya a ejecutarse ininterrumpidamente o que esté libre de errores. HP no garantiza el rendimiento o utilidad de cualquier software suministrado con su producto de computador. A menos de lo establecido en lo suministrado por HP, es su responsabilidad obtener la última versión de cualquier software y soporte directamente del propietario del software o del distribuidor autorizado. En caso de que durante el período de garantía el software produjera fallos en la realización de las instrucciones programadas, el remedio del cliente será la devolución o la reparación. En el supuesto de que HP no sea capaz de sustituir el soporte en un plazo razonable, el recurso alternativo del Cliente consistirá en el reembolso del precio de compra, previa devolución del producto y de todas las copias.

#### Medio Móvil (si fuese suministrado)

HP garantiza el medio móvil, si fuese suministrado, en el que está grabado electrónicamente el software, durante un período de NOVENTA (90) DÍAS a partir de la fecha de adquisición del software, contra defectos materiales y de fabricación, siempre y cuando dicho medio haya sido manipulado adecuadamente por el Cliente. En el supuesto de que durante el periodo de garantía indicado dicho medio resultara ser defectuoso, HP sustituirá el producto de software, previa devolución del mismo por el Cliente. Si durante un período razonable de tiempo HP se viera imposibilitada para sustituir el medio, el Cliente obtendrá el reembolso del importe del producto de software, previa devolución del producto y destrucción de todas las copias del mismo, tanto las existentes en medio móvil como las grabadas en un medio fijo.

#### Aviso de Reclamaciones Bajo Garantía

El aviso de reclamaciones cubiertas por garantía deberá hacerse mediante notificación por escrito a HP en el plazo máximo de treinta (30) días a partir de la expiración del período de garantía.

La anterior garantía no cubre defectos ocasionados por: mal uso, modificación no autorizado, funcionamiento o almacenamiento fuera de las especificaciones medioambientales para el producto, daños de movimientos, mantenimiento inadecuado o defectos resultados del uso de software no suministrado por HP, accesorios, soportes, suministros, consumibles u otro tipo de elementos no diseñados para utilizar con el producto.

HP NO OFRECE OTRA GARANTÍA EXPRESA, NI ESCRITA NI ORAL, CON RESPECTO A ESTE PRODUCTO. TODA GARANTÍA IMPLÍCITA DE COMERCIABILIDAD, IDONEIDAD PARA UN FIN DETERMINADO ESTARÁN LIMITADAS A LA DURACIÓN DE LA GARANTÍA EXPRESA ESTABLECIDA ANTERIORMENTE. PUESTO QUE ALGUNOS ESTADOS O JURISDICCIONES NO PERMITEN LIMITACIONES RESPECTO A LA DURACIÓN DE UNA GARANTÍA IMPLÍCITA, LA ANTERIOR LIMITACIÓN O EXCLUSIÓN PODRÍA NO AFECTARLE.

Limitación de Responsabilidad y Compensaciones

LAS ACCIONES QUE ANTERIORMENTE SE HAN EXPUESTO SON LAS ÚNICAS DE QUE GOZA EL CLIENTE. EN NINGÚN CASO SERÁ HP RESPONSABLE POR DAÑOS DIRECTOS, INDIRECTOS, ESPECIALES, FORTUITOS Y CONSECUENTES, INCLUIDO EL LUCRO CESANTE, YA SE TRATE DE RESPONSABILIDADES CONTRACTUALES O EXTRACONTRACTUALES. Puesto que algunos estados o jurisdicciones no permiten la exclusión o limitación de daños fortuitos o consecuentes, la anterior limitación o exclusión podría no afectarle.

PARA VENTAS REALIZADAS EN AUSTRALIA Y EN NUEVA ZELANDA: LOS TÉRMINOS DE GARANTÍA CONTENIDOS EN ESTA DECLARACIÓN, EN LA MEDIDA EN QUE ESTÉ PERMITIDO LEGALMENTE, NO EXCLUYEN, LIMITAN NI MODIFICAN, Y QUE SE AÑADEN A LOS DERECHOS LEGALES PRECEPTIVOS APLICABLES A LA VENTA DE ESTE PRODUCTO AL CLIENTE.

#### Contrato de Licencia de Software HP

POR FAVOR, LEA ATENTAMENTE ESTE CONTRATO DE LICENCIA ANTES DE PROCEDER AL MANEJO DE ESTE ACCESORIO DE HP. LOS DERECHOS SOBRE EL SOFTWARE LE SERÁN TRANSFERIDOS A CONDICIÓN DE QUE ACEPTE TODOS Y CADA UNO DE LOS TÉRMINOS Y CONDICIONES DE ESTE CONTRATO DE LICENCIA DE USO. EL INICIO EN LA INSTALACIÓN Y EL USO DEL ACCESORIO SE ENTENDERÁ COMO UNA ACEPTACIÓN IMPLÍCITA DE TALES TÉRMINOS Y CONDICIONES. SI NO ESTÁ DE ACUERDO CON EL CONTRATO DE LICENCIA, DEBE DESTRUIR LOS DISQUETES MAESTROS O CD-ROMS O BIEN DEVOLVER EL ACCESORIO COMPLETO CON EL SOFTWARE PARA QUE LE SEA REEMBOLSADO EL IMPORTE COMPLETO.

A MENOS QUE SE INDIQUE LO CONTRARIO A CONTINUACIÓN, ESTE CONTRATO DE LICENCIA DE SOFTWARE DE HP REGIRÁ EL USO DEL SOFTWARE SUMINISTRADO A USTED, EL CLIENTE, FORMANDO PARTE DEL ACCESORIO DE HP. REEMPLAZA TODOS LOS TÉRMINOS DE LICENCIAS DE SOFTWARE DE OTROS FABRICANTES QUE PUEDAN ENCONTRARSE EN LÍNEA O EN CUALQUIER DOCUMENTACIÓN O EN OTROS MATERIALES CONTENIDOS EN LA CAJA EN LA QUE SE SUMINISTRA EL ACCESORIO.

Nota: El software de sistema operativo de Microsoft se ofrece bajo licencia a usted en los términos contenidos en el Acuerdo de licencia de usuario final de Microsoft (EULA) que están en la documentación de Microsoft.

Los siguientes Términos de la Licencia rigen el uso del software:

USO. El Cliente podrá utilizar el software en cualquier computador, pero no queda facultado para utilizarlo en redes informáticas o en más de un computador. El Cliente no queda facultado para desensamblar o descompilar el software, a menos que esté permitido por la ley.

COPIAS Y ADAPTACIONES. El Cliente puede realizar copias o adaptaciones del software única y exclusivamente: (a) con objeto de tener una copia de seguridad del mismo o (b) cuando la copia o adaptación sea un procedimiento necesario para el uso del software en un PC, siempre que tales copias o adaptaciones no sean usadas para otros fines.

TITULARIDAD. El Cliente acepta que por la presente licencia no adquiere ninguna titularidad sobre el software salvo aquélla que se refiere a la posesión del medio físico en el que está grabado el software. El Cliente reconoce y acepta que el software se encuentra registrado y protegido por los derechos de autor ("copyright") y demás derechos de propiedad intelectual pertinentes. Asimismo, el Cliente reconoce y acepta que el software objeto de licencia puede haber sido desarrollado por un tercero cuyo nombre aparece especificado en los avisos de derechos de autor ("copyright") incluidos con el software, quien estará facultado para exigir responsabilidades al Cliente por cualquier infracción de los derechos de autor o incumplimiento de este Contrato de Licencia.

TRANSFERENCIA DE DERECHOS SOBRE EL SOFTWARE. El Cliente puede ceder a terceros los derechos que por este Contrato de Licencia se le conceden sobre el software, única y exclusivamente cuando dicha transferencia se refiera a la totalidad de los derechos concedidos y el Cliente obtenga la previa aceptación de todos y cada uno de los Términos y Condiciones del presente Contrato de Licencia por parte del tercero cesionario. En caso de cesión, el Cliente acepta la expiración de sus derechos sobre el software y se obliga a destruir las copias y adaptaciones efectuadas del software o a entregarlas al tercero cesionario.

SUBLICENCIA Y DISTRIBUCIÓN. El Cliente no puede arrendar o conceder una sublicencia del software, ni distribuir o comercializar copias o adaptaciones del software en soportes físicos o mediante sistemas de telecomunicación, sin el consentimiento previo y por escrito de Hewlett-Packard.

RESOLUCIÓN. Hewlett-Packard se reserva la facultad de resolver la presente licencia en caso de incumplimiento por parte del cliente de cualquiera de los Términos y Condiciones de la misma, siempre y cuando Hewlett-Packard hubiese requerido previamente al Cliente para que pusiese remedio a ese incumplimiento y el Cliente no lo solventase en el plazo de treinta (30) días a partir de la fecha de tal requerimiento.

ACTUALIZACIONES Y MEJORAS. El Cliente acepta que la licencia del software no incluye actualizaciones o mejoras al mismo, las cuales podrán estar disponibles a través de Hewlett-Packard mediando el oportuno contrato de soporte, en su caso

CLÁUSULA DE EXPORTACIÓN. El Cliente se compromete a no exportar o reexportar ni el software ni sus copias o adaptaciones en contravención de los reglamentos de EE.UU. sobre control de exportaciones o cualquier otro reglamento o legislación aplicable.

DERECHOS RESTRINGIDOS DEL GOBIERNO DE EE.UU. La utilización, duplicación o revelación por parte del Gobierno de EE.UU. está sujeta a restricciones, tal y como se regula en el subpárrafo (c)(1)(ii) de la cláusula de Derechos sobre Datos Técnicos y Software Informático (Rights in Technical Data and Computer Software) de DFARS 252.227-7013. Hewlett-Packard Company. 3000 Hanover Street, Palo Alto, CA 94304 EE.UU. Los derechos para departamentos y organismos del Gobierno de EE.UU. no dependientes del Departamento de Defensa se encuentran regulados en FAR  $52.227-19(c)(1,2)$ .

(9 de noviembre de 1998)

**Paper not bleached with chlorine**

**Part Number D9510-90027 Printed 04/00**

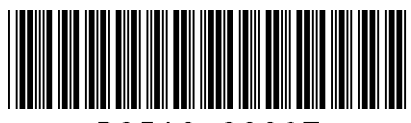

D9510-90027